Notes

**Notes** 

# Data reduction and fitting

Eugeniy E. Mikhailov

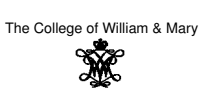

Lecture 07

ð

 $QQ$ 

# Eugeniy Mikhailov (W&M) Data reduction

- Typical modern experiment generates huge amount of data.
- $\bullet$  there is no way for a human to comprehend such enormous amount of data

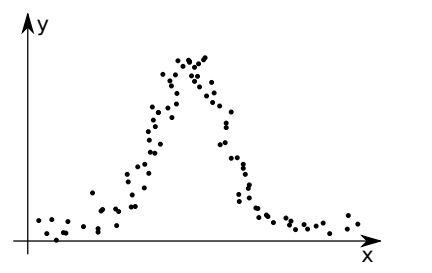

Eugeniy Mikhailov (W&M) Practical Computing Lecture 07 2 / 9

## Data reduction

- Typical modern experiment generates huge amount of data.
- $\bullet$  there is no way for a human to comprehend such enormous amount of data

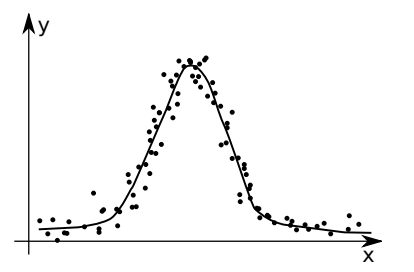

to extract important parameters we need to post-process the data • determatively we want to check how our models reflect reality  $2980$ 

# Fitting

Someone measured the dependence of an experimental parameter *<sup>y</sup>* on another parameter *<sup>x</sup>*. We want to extract the unknown model parameters  $p_1, p_2, p_3, \ldots = \vec{p}$  via fitting (i.e. finding the best  $\vec{p}$ ) of the model function which depends on *x* and  $\vec{p}$ :  $f(x, \vec{p})$ .

In general *<sup>x</sup>* and *<sup>y</sup>* could be vectors i.e. multi-dimensional.

### Example

- $\vec{x}$  has 2 coordinates: speed of a car and the weight of its load;
- *y* has the car fuel consumption and temperature.

For simplicity, **we will focus on the one dimensional case** for *<sup>x</sup>* and *<sup>y</sup>*

 $\bullet$  we are given experimental points  $x_i \rightarrow y_i$ 

Eugeniy Mikhailov (W&M) Practical Computing Lecture 07 2 / 9

 $\bullet$  our model  $x_i \rightarrow y_{f_i} = f(x_i, \vec{p})$ 

Eugeniy Mikhailov (W&M) Practical Computing Lecture 07 3 and 2 3 and 2 3 days and 2 3 and 2 3 days and 2 3 and 2 3  $\mu$ 

 $280$  $\sigma$ 

#### Notes

Notes

## Goodness of the fit

We need to define some way to estimate the goodness of the fit.

#### Chi-squared test

$$
\chi^2 = \sum_i (y_i - y_{f_i})^2
$$

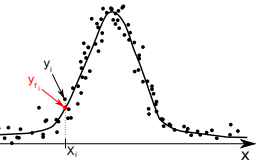

 $\overline{v}$ 

 $\equiv$  990

Differences of  $(y_i - y_{f_i})$  are called residuals.

Eugeniy Mikhailov (W&M) Practical Computing

For a given set of  $\{(x_i, y_i)\}$  and *f* the goodness of the fit  $\chi^2$  depends only on parameters vector  $\vec{p}$  of the model/fit function.

y

Our job is simple: find optimal  $\vec{p}$  which minimizes  $\chi^2$  using any suitable algorithm. I.e., perform so called **the least square fit**.

# Good fit should have the following properties

- $\bullet$  the fit should use the smallest possible fitting parameters set
	- with enough fitting parameters you can make zero residuals fit but this is unphysical since all your data has uncertainties in the measurements
- residuals should be randomly scattered around 0 i.e. no visible trends of residuals vs *<sup>x</sup>*
- standard deviation or RMS residual  $= \sqrt{\frac{1}{N}\sum_{i}^{N}(y_{i}-y_{f_{i}})^{2}}$  should be in order of the <sup>∆</sup>*<sup>y</sup>* (experimental uncertainty for *<sup>y</sup>*)
	- the above condition is often overlooked but you should keep your eyes on it. It also can give you actual estimate of the experimental error bars
- fit should be robust: new points must not change parameters much
- *Eugeniy's extra:* stay away from the high order polynomial fits. line is good, parabola maybe
	- anything else only if there is a deep physical reason for it
	- besides, such fits are usually useless since every new data point usually drastically modifies the fit parameters. Mikhailov (W&M) Practical Computing Lecture 07

## Estimation of uncertainty for parameters

Notes

- $\Delta p_i$  could be estimated by change of the  $\chi^2$ ,
- $\Delta p_i: \chi^2(p_1, p_2, p_3, \ldots p_i + \Delta p_i, \ldots) = 2\chi^2(p_1, p_2, p_3, \ldots p_i, \ldots)$

Eugeniy Mikhailov (W&M) Practical Computing Lecture 07 6 / 9

# Practical realization

Have a look at 'fitter.m' where optimization of  $\chi^2$  is done with fminsearch matlab function.

See 'fitter\_usage\_example.m' for a particular usage example.

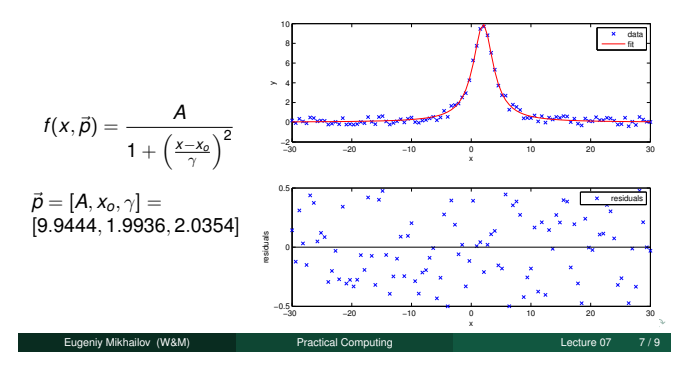

#### Notes

Notes

Notes

I

Notes

Notes

- $\bullet\,$  see  $\texttt{fit}$  from the Matlab curve fitting toolbox
	- more cumbersome to start using
	- provides parameters uncertainties
- $\bullet$  see  ${\tt Isqcurvefit}$  from the Matlab optimization toolbox

They are faster since they take an assumption that merit function is quadratic.

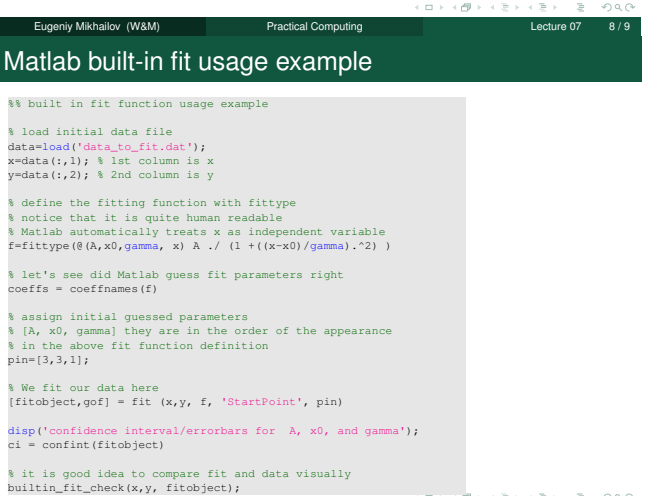

Eugeniy Mikhailov (W&M) Practical Computing Lecture 07 9 / 9

Notes

Notes